### Introduction to Databases

### Relational Databases with PostgreSQL

- Databases have tables to classify data
- Collections have:
	- rows: data defining an entire rectod, e.g. a user
	- columns: attributes about the record, e.g. a user's email and birthday

### Example table

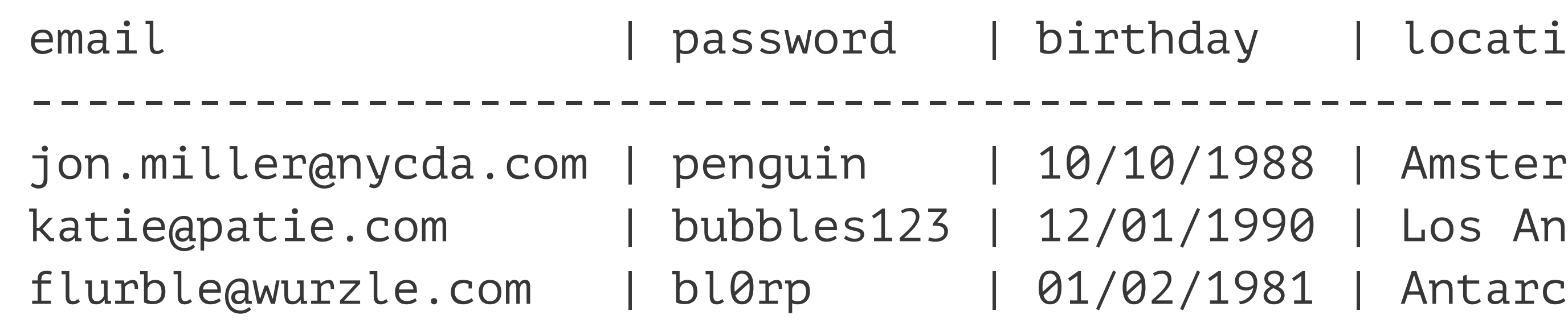

### y | location

- 
- 988 | Amsterdam
- 990 | Los Angeles
- 981 | Antarctica

### Other databases

- MySQL
- MongoDB
- HBase

4

### Common psql commands

- psql is the PostgreSQL command line interface
- \? /\* help: list available commands \*/  $\operatorname{C}$  my app /\* connect to database 'my app' \*/ \dt+ /\* list tables \*/ \d+ fruit /\* describe table 'fruit' \*/  $\qquad \qquad$  /\* quit \*/

### PostgresSQL commands: create

• Creates a named table with some information about each record:

```
create table hats (
 name text,
  material text,
  height integer,
  brim boolean
);
```
6

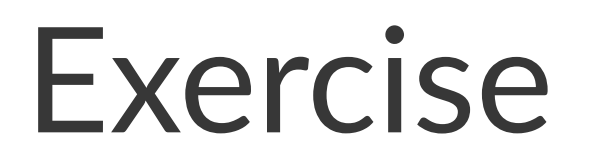

• Create the hats table shown previously.

 $\overline{\mathbf{z}}$ 

# PostgreSQL commands: insert into

- Adds records into a table with supplied information.
- insert into hats values ('sun hat', 'straw', 7, true);
- insert into hats (name, material, height, brim) values ('top hat', 'buckram', 12, true);
- insert into hats (name, material, height, brim) values ('cloche', 'felt', 6, false), ('chicken', 'bwuk bwuk bwuk', 12, false);

### PostgresSQL commands: select, where

• Retrieves information from a table, optionally given conditions.

select \* from hats; select  $*$  from hats where name = 'top hat'; select count(\*) from hats;

9

## PostgreSQL commands: delete from

- Removes data from a table that meet given conditions.
- delete from hats where name = 'chicken';

### PostgreSQL commands: alter

• Modify a table.

alter table hats add column price integer;

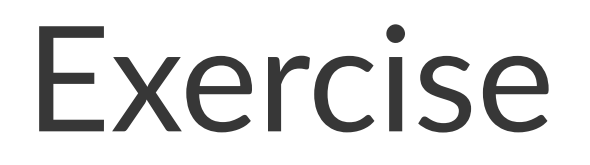

- Add three new hats to the hats table.
- Select all the hats that are made of felt.

### Primary keys

• Say we needed a specific hat - how would we get it?

## Primary keys (continued)

- serial: auto-incremented integer
- primary key: 2 constraints: unique and non-null

```
drop table hats;
create table hats (
  id serial primary key,
 name text,
  material text,
  height integer,
  brim boolean
```
);

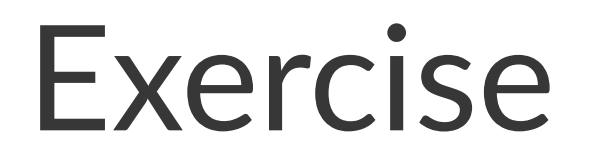

• Recreate your hats table with the serial primary key added.

### Adding to the database

• Notice how the id is set automagically.

insert into hats (name, material, height, brim) values ('cloche', 'felt', 6, false), ('top hat', 'buckram', 12, true);

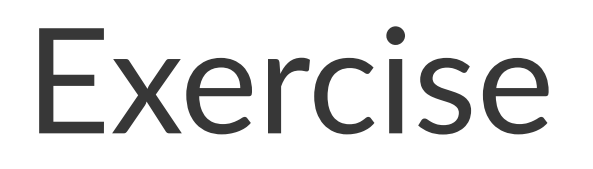

- Create a users table with three columns:
	- id (should be a serial primary key)
	- name
	- email

### Exercise (continued)

• Add three sample users to your table.

### "Relational" Databases

• If we had a users table, and each user had a few hats, how would we relate these two tables to each other?

### "Relational" Databases (continued)

- Add a user\_id to the hats table.
- This is called a Many-to-one relationship. (many hats, one user)
- alter table hats add column user\_id integer;

### Constraints

- If we wanted to make sure no two hats belonged to the same user, what constraint would we add?
- If we wanted to make sure the user\_id was required, what constraint would we add?
- Coming up: If we wanted to make sure the user that the user id was pointing to actually existed, what constraint would we use?

### Foreign keys

alter table hats drop column user\_id integer; alter table hats add column user\_id integer references users;

### Foreign keys (continued)

• Note the error message: since the user  $_id$  10 does not exist, PostgreSQL will complain.

insert into hats (name, material, height, brim, user\_id) values ('bowler', 'velvet', 6, false, 10);

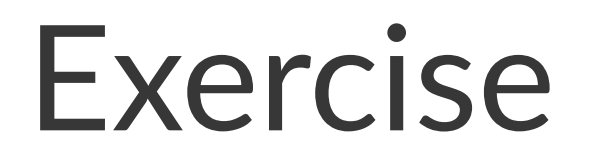

• Insert two more hats which reference valid users.

### Select: Chaining Queries

• What if we wanted to get all the hats that belonged to a particular user, but we only had his email?

select  $*$  from hats where user\_id = (select (id) from users where email = 'josh@gmail.com');